## *Parametri per Configurazione Servizio MMS*

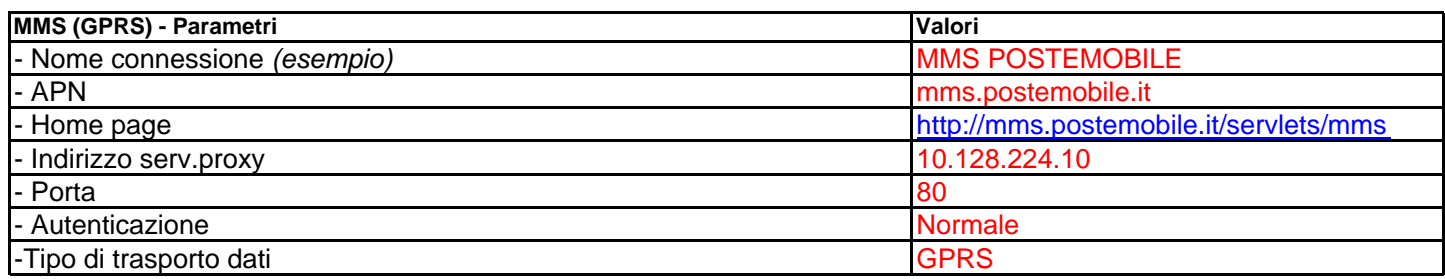

## *Parametri per Configurazione Servizio WAP*

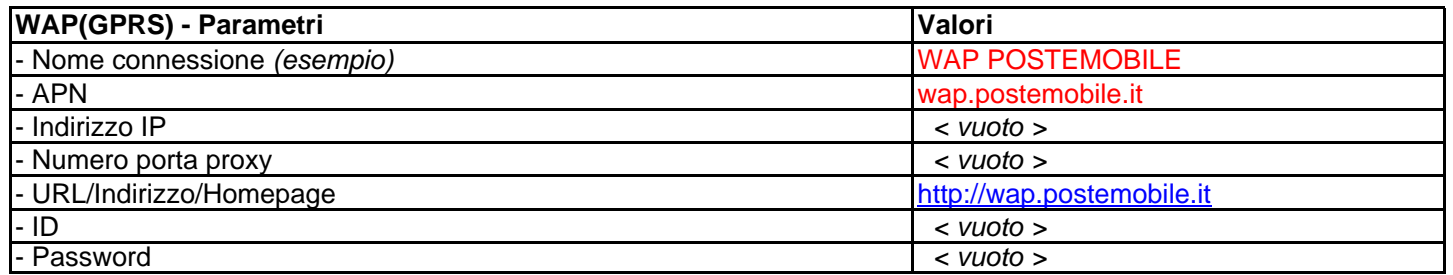

## *Parametri per Configurazione Servizio Internet*

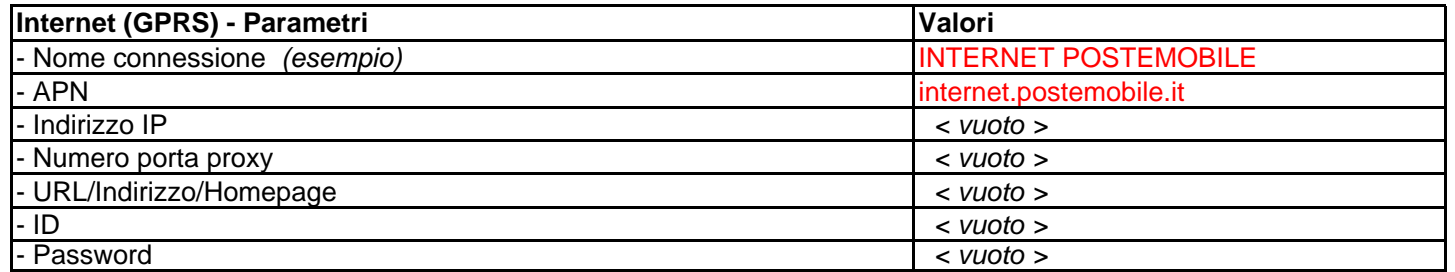